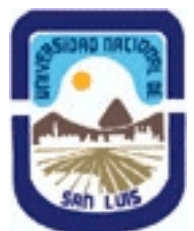

# **Ministerio de Cultura y Educación Universidad Nacional de San Luis Instituto Politécnico y Artístico Universitario Departamento: IPAU Area: IPAU**

# **(Programa del año 2023) (Programa en trámite de aprobación) (Presentado el 01/12/2023 16:22:37)**

### **I - Oferta Académica**

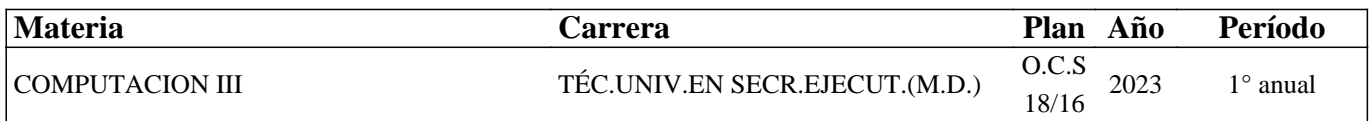

### **II - Equipo Docente**

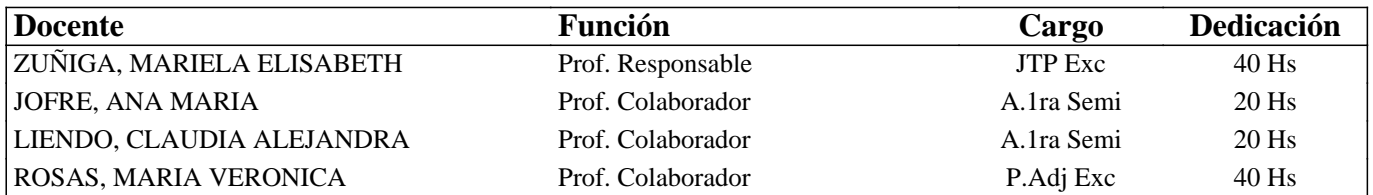

### **III - Características del Curso**

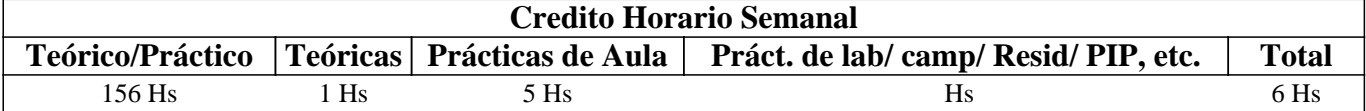

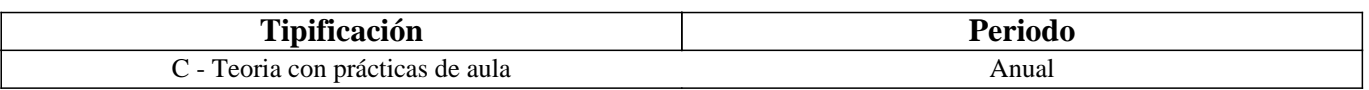

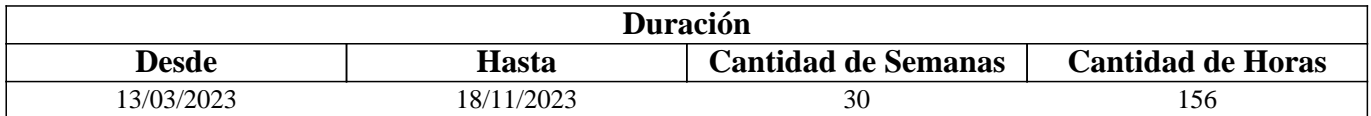

# **IV - Fundamentación**

El presente curso tiene por objetivo desarrollar habilidades vinculadas al manejo y procesamiento de información, en particular al uso de tecnología con fines comunicacionales; y a la gestión y administración de sistemas de planificación de recursos empresariales.

La materia se organiza en dos grandes ejes altamente valorados en el campo profesional: la utilización de Internet y sus servicios y el conocimiento y la aplicación de un Software de Gestión ERP.

El uso de Internet propicia grandes posibilidades en el mundo laboral y de capacitación, por lo cual resulta importante brindar al estudiante un espacio de formación donde sea posible explorar los diferentes servicios que ofrece Internet y promover una mejor calidad de uso de los mismos.

En cuanto a los diferentes software de gestión disponibles en el mercado, se pretende promover la investigación de las características de los mismos y poner en práctica la utilización de los módulos que lo componen permiten lograr un conocimiento sobre los mismos altamente valorado en el mundo laboral.

Las prácticas propuestas en esta materia sobre los dos ejes propuestos favorecen la integración de diferentes conocimientos adquiridos en materias anteriores.

# **V - Objetivos / Resultados de Aprendizaje**

Los contenidos y las actividades propuestas en esta materia buscan promover que el estudiantado pueda:

Tomar contacto con las diferentes aplicaciones web y los servicios provistos por Internet.

Adquirir y desarrollar habilidades para utilizar los distintos servicios asociados al uso de Internet.

Tomar contacto con un software de gestión y sus posibles aplicaciones.

Adquirir y desarrollar habilidades para utilizar los distintos módulos integrados en un software de gestión.

### **VI - Contenidos**

### **Internet**

Módulo 1: Redes: Conceptos básicos. Internet: definición y servicios. Navegadores Web: Estructura y Configuraciones. Buscadores Web, Clasificación y Ejemplos

Módulo 2: Correo electrónico: Estructura y Configuraciones.

Módulo 3: Computación en la nube: Conceptos básicos y ejemplos.

Módulo 4: Seguridad en Internet.

#### **Software de Gestión**

Módulo 5: Sistemas de planificación de recursos empresariales (ERP): Introducción, tipos de módulos disponibles. Módulo 6: Conceptos básicos. Administración de módulos. Ejemplos

### **VII - Plan de Trabajos Prácticos**

La materia es teórico–práctico y durante su desarrollo se prevén: estudio del material propuesto, resolución de actividades de aprendizaje durante el desarrollo de cada tema, consultas a los sitios sugeridos para la búsqueda y profundización de información, etc.

Para cada módulo (o unidad) la actividad teórico-práctica propuesta es la siguiente:

Estudio de los contenidos básicos de la asignatura y la realización de una serie de actividades que contribuyen a la comprensión e integración de los conceptos teóricos propuestos.

Realización de actividades prácticas no obligatorias que permitirán aplicar e integrar los conceptos teóricos.

Realización de actividades prácticas obligatorias que permitirán integrar los conceptos.

Trabajo de investigación y elaboración de informes basados en documentos de información y enlaces web que permitirán ampliar los contenidos trabajados.

### **VIII - Regimen de Aprobación**

Para PROMOCIONAR: presentación en tiempo y forma y aprobación tanto de las tres actividades obligatorias (AO) como de la actividad integradora (AI). Se aprueba con un mínimo de 7 (siete).

Para REGULARIZAR: los y/o las estudiantes que obtengan más de 6, pero no lleguen a sacar 7, tanto en las tres actividades obligatorias (AO) como en la actividad integradora (AI), quedarán en condición de alumnos regulares.

Las tres actividades obligatorias y la actividad integradora tendrán 2 (dos) instancias de recuperación.

### **IX - Bibliografía Básica**

**[1]** Informe técnico diseñado por la cátedra.

# **X - Bibliografia Complementaria**

**[1]** https://support.google.com/chrome/?p=help&ctx=menu

**[2]** https://support.mozilla.org/es/products/firefox?as=u&utm\_source=inproduct

**[3]** http://windows.microsoft.com/es-mx/internet-explorer/internet-explorer-help?ocid=ie11\_win7\_F1

**[4]** https://support.google.com/drive/?hl=es#topic=14940

# **XI - Resumen de Objetivos**

Que el estudiante pueda:

-Familiarizarse con diversas aplicaciones web y servicios en línea.

-Adquirir y mejorar habilidades en el uso de servicios relacionados con Internet. -Familiarizarse con software de gestión y explorar sus aplicaciones potenciales.

#### **XII - Resumen del Programa**

Internet Módulo 1: Redes. Internet. Módulo 2: Correo electrónico. Módulo 3: Computación en la nube. Módulo 4: Seguridad en Internet. Software de Gestión

Módulo 5: Sistemas de planificación de recursos empresariales (ERP). Módulo 6: Administración de módulos.

### **XIII - Imprevistos**

#### **XIV - Otros**

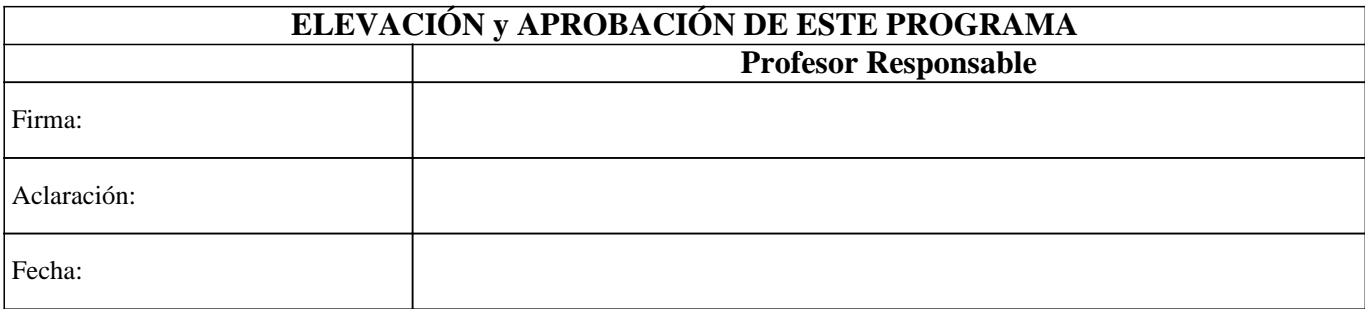